#### ELECTIVE 10: KOTLIN PROGRAMMING

#### COURSE DESCRIPTION

This course introduces Kotlin programming. The students assess Kotlin's development environment, its data structures, operators, control statements, Object-oriented concepts, layouts, events, menus, navigation, intents, broadcasts, threads, SQLite, media frameworks, maps and fingerprint authentications to get an in-depth understanding of Kotlin programming.

## COURSE LEARNING OUTCOMES

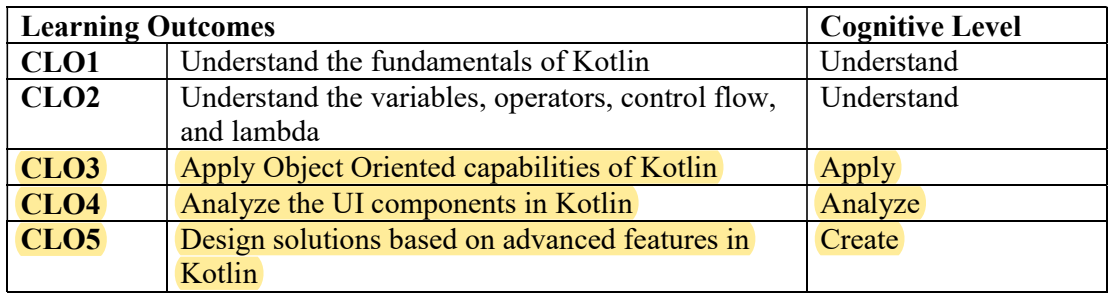

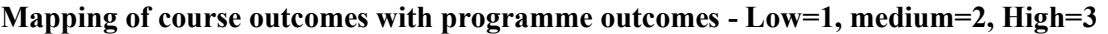

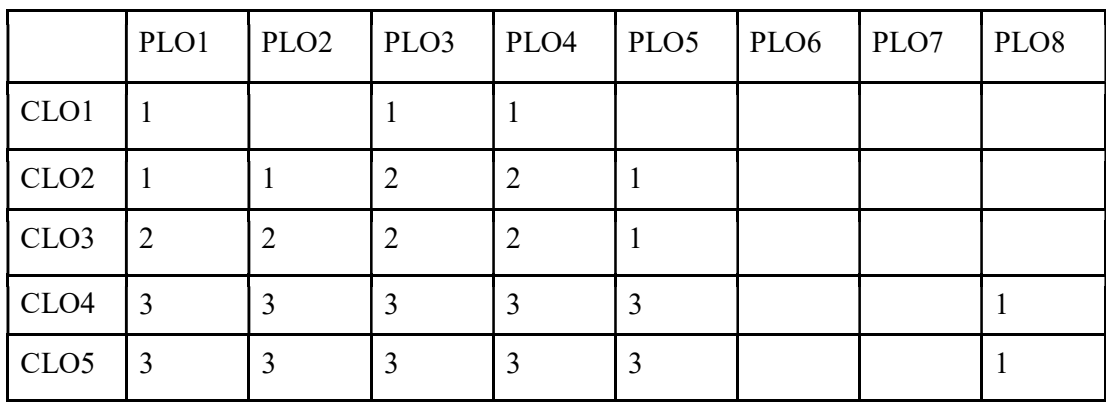

#### Module I

Kotlin: - Introduction, Advantages & Disadvantages, Kotlin for Android, Kotlin for Server Side Development. Setting up Kotlin Environment (Android). Environment Familiarization: - User Interfaces, AVD, Emulator, Testing, Android Studio Code Editor. Android Architecture: Stack, Kernel, Runtime, Libraries.

### Module II

Activities, Intents, Broadcast (Intents & Receivers), Service, Content Providers, Manifest, Resource, Gradle, Resource & Context. Kotlin: - Kotlin & Java, Java to Kotlin, Kotlin & Android Studio, Semi-Colon in Kotlin. Kotlin Datatypes , Kotlin Variables ( Mutable & Immutable), Variable Declaration, Type Annotation & Inference, Nullable, Safe Call Operator, Not Null Assertion , Nullable Type and let Function, Elvis Operator, Type Casting & Checking. Operators & Expression: - Expression, Assignment, Arithmetic, Augmented Assignment, Increment &Decrement, Equality, Boolean Logical, Range & Bitwise. Flow Control: - for - in, while, do - while, Break & Continue, Break & Continue Labels, if, if else, if  $-$  else  $-$  if, when. Functions & Lambda:  $-$  Type, Return Values, Parameters, Variable Number, Lambda, Higher Order.

# Module III

Basics Of OOP"s, Inheritance  $\&$  Sub classing, Activity Life Cycles, Activity State Changes, Save & Restore State, Views, View Groups & Layouts, Layout Editor, Constraint Layout, Constraint Layout Chain, Ratios, Constraint Set, Android Event Handling, Multi Touch Event Handling, Gesture Detector, Custom Gesture, Fragments, Menus & Overflow Menus, Animation & Transitions, Floating Action Button & Snackbar, Tab Layout, Recycler View & Card View, App Bar, Collapsing Toolbar, Navigation Drawer.

## Module IV

Master – Details Flow, Android Intents, Broadcast Intent & Receivers, Thread & Async Task, Started & Bound Service, Remote Bound Service, Notification , Multi Windows Support, Split Screen & Freeform, SQLite, Table Layout, Table Row, Content Providers, Cloud Storage & Access Framework, Video View, Media Controller, Picture in Picture, Video Recording & Image Capture, Runtime Permission Requests.

### Module V

Google Maps API, Android Printing Framework, Custom Document Printing, Android App Links, Instant Apps, Android Studio Profiler, Android Fingerprint Authentication, Handling Different Devices & Displays, Signing Android App for Release, Gradle in Android Studio.

## **REFERENCES**

- 1. Antonio Leiva , Kotlin for Android Developers: Learn Kotlin while developing an Android App, CreateSpace Independent Publishing, 2016, ISBN-13:978-1530075614
- 2. MarcinMoskala, Igor Wojda , Android Development with Kotlin, Packt Publishing, 2017, ISBN-13:978-1787123687
- 3. Dmitry Jemerov, Svetlana Isakova, Kotlin in Action, Manning Publications, 2017, ISBN- 13:978-1617293290
- 4. Stephen Samuel, Stefan Bocutiu , Programming Kotlin, Packt Publishing Limited, 2017, ISBN-13:978-1787126367
- 5. Milos Vasic, Mastering Android Development with Kotlin, Packt Publishing Limited, 2017, ISBN-13:978-1788473